# **APRENDIZAJE** OBJETOS DE LÍNEA 2

MATERIALES DE FORMACIÓN PARA ESTUDIANTES DE GRADO DE LA COMPETENCIA DIGITAL

3. Creación de contenido digital: 3.1. Desarrollo de contenidos digitales:

1. Crea y gestiona espacios web donde publicar contenidos

U Crue Universidades Red de Bibliotecas

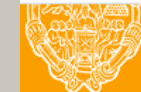

**UNIVERSIDAD PONTIFICIA DE SALAMANCA** Servicio de Biblioteca

Colección Objetos de Aprendizaje, 2019

### **MATERIALES DE FORMACIÓN PARA ESTUDIANTES DE GRADO DE LA COMPETENCIA DIGITAL**

3. Creación de contenido digital: 3.1. Desarrollo de contenidos digitales:

1. Crea y gestiona espacios web donde publicar contenidos

### **REBIUN Línea 2 (3er. P.E.) Grupo de Competencia Digital**

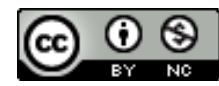

Documento bajo licencia Creative Commons

U Crue Universidades Red de Bibliotecas

**Creación de contenido digital. Desarrollo de contenidos digitales**

**Crea y gestiona espacios web donde publicar contenidos**

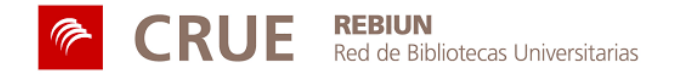

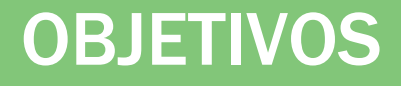

Al finalizar esta actividad tienes que ser capaz de:

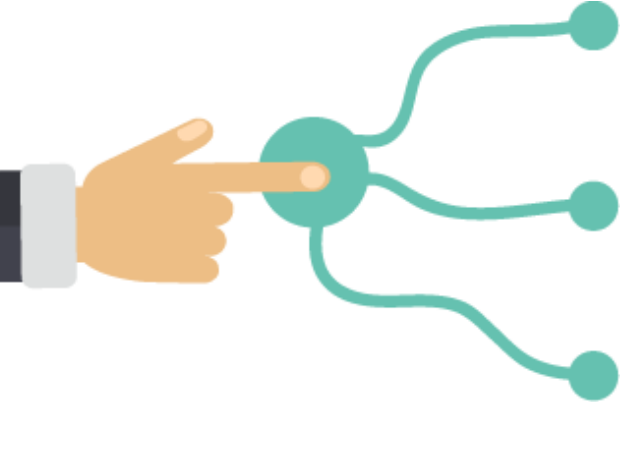

Conocer las principales herramientas de edición multimedia disponibles en la web**.**

Valorar qué herramientas se adaptan mejor a las necesidades de cada trabajo.

Aprender a usar una firma normalizada para mejorar la visibilidad de las publicaciones realizadas.

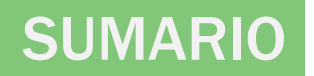

### ● Herramientas:

- Para la creación de presentaciones
- Para la creación de diagramas
- Para la creación de carteles, pósters y publicaciones
- Para la creación y gestión de audio y video
- Para la creación y gestión de blogs y páginas personales
- ¿Qué es la firma normalizada?
- Para saber más...

# **PARA LA CREACIÓN DE PRESENTACIONES**

# KNOVIO

Permite añadir comentarios en formato video y audio a las presentaciones, documentos de texto o imágenes para compilarlos en un único archivo. Ofrece la posibilidad de compartir el resultado mediante un enlace para distribuirlo por redes sociales y correo electrónico. Recomendado para presentar un trabajo PPT en formato video.

### organización, PREZI

 $\sim$  1. 1. 1 Permite crear presentaciones dinámicas añadiendo todo tipo de recursos multimedia. Recomendado para presentar un tema donde se incluyan videos ilustrativos.

### GOOGLE GOOGLE PRESENTACIONES PRESENTACIONES

pública través de la pública través de

Permite crear presentaciones de manera colaborativa y sincrónica entre los participantes, además de poder compartir el resultado por diferentes canales de distribución. El sustituto perfecto a la herramienta de Power Point. Recomendado para trabajar una presentación en grupo.

# **PARA LA CREACIÓN DE PRESENTACIONES**

# SWIPE

Permite subir presentaciones creadas en Power Point e incrustar encuestas entre las diapositivas. Compartiendo el enlace de visualización entre los oyentes es posible efectuar preguntas teniendo respuesta en directo y de forma anónima. Recomendado para crear presentaciones que necesiten participación de los oyentes.

### $\overline{\mathbf{a}}$ ranización,  $\overline{\mathbf{a}}$ SWAY DI

pública través de la pública través de

compuesta por Permite crear informes y presentaciones interactivas utilizando una interfaz gráfica intuitiva. Los trabajos realizados con Sway pueden ser compartidos sin que los destinatarios tengan que darse de alta o descargarse nada. Recomendado para dar un formato tipo página web a la presentación creada en Power Point.

# **PARA LA CREACIÓN DE DIAGRAMAS**

## DRAW.IO

Permite crear diagramas desde el navegador sin necesidad de instalar ningún programa. Ofrece la posibilidad de guardar los resultados en una cuenta de Google Drive, OneDrive o directamente en el disco duro del ordenador personal. Se puede exportar a múltiples formatos. Recomendado para crear diagramas rápidos que no requieran mucha complejidad.

### organización, GLIFFY **COMPANY**

 $\overline{c}$ Solución profesional a la creación de diagramas. Ofrece gran variedad de plantillas y objetos a integrar en el trabajo final. Permite compartir el diagrama mediante url y incrustarlo en una página web o blog. Recomendado para crear diagramas de mucha complejidad que requieran el uso de elementos externos.

### LUCIDCHART

pública través de la pública través de la pública de la pública de la pública de la pública de la pública de l<br>Desde la pública de la pública de la pública de la pública de la pública de la pública de la pública de la púb

Permite crear diagramas complejos y exportarlos a diferentes formatos. Muy buena integración con los productos de Google. Recomendado para crear y guardar diagramas a fin de editarlos con posterioridad.

# **PARA LA CREACIÓN DE CARTELES, PÓSTERS Y PUBLICACIONES**

# **CANVA**

Permite la creación de todo tipo de carteles y pósters para publicaciones. Es una herramienta completa porque además ofrece la posibilidad de crear presentaciones y otros elementos de diseño gráfico sin la necesidad de instalar ningún programa. Recomendado para crear carteles llamativos sin tener conocimientos de grafismo.

### $\overline{a}$ rización,  $\overline{a}$ GENIALLY |

pública través de la pública través de la pública de la pública de la pública de la pública de la pública de l<br>Desde la pública de la pública de la pública de la pública de la pública de la pública de la pública de la púb

compuesta por Herramienta muy versátil que permite crear todo tipo de publicaciones con la opción de añadir interactividad y animación en ellas. Se adapta a todos los formatos web actuales, permitiendo compartir los resultados por redes sociales y otros dispositivos. Recomendado para añadir animaciones e interactividad en las publicaciones a crear.

# **PARA LA CREACIÓN DE CARTELES, PÓSTERS Y PUBLICACIONES**

### LUCIDPRESS

Permite diseñar publicaciones, carteles y otros elementos gráficos desde el navegador web. Excelente integración con los productos Google permitiendo conectividad directa con Drive guardando allí los resultados obtenidos para su uso posterior. Recomendado para importar trabajos creados con InDeisgn y editarlos por web.

### $2T$ oriani PIKTOCHART |

pública través de la pública través de la pública de la pública de la pública de la pública de la pública de l<br>Desde la pública de la pública de la pública de la pública de la pública de la pública de la pública de la púb

compuesta por Permite crear infografías muy vistosas sin conocimientos de diseño o maquetación. Ofrece multitud de plantillas con la posibilidad de añadir elementos gráficos propios. Recomendado para la creación de infografías para descargar o incrustar en un sitio web.

### TIKI-TOKI

Permite crear líneas de tiempo interactivas para ser compartidas en un entorno web. Ofrece la posibilidad de añadir imágenes y videos, así como efectos 3D. Recomendado para la creación de cronologías visuales.

# **PARA LA CREACIÓN Y GESTIÓN DE AUDIO Y VIDEO**

# **AUDACITY**

Herramienta open source de edición de audio. Es multiplataforma y permite editar, manipular, añadir efectos sonoros, además de exportarlos a diferentes formatos. Recomendada para editar audios sin importar el nivel, abarca desde funciones sencillas a soluciones profesionales.

### $\sim$ utunt $\sim$ YOUTUBE

El conjunto de datos

accesible de forma de forma de forma de forma de forma de forma de forma de forma de forma de forma de forma d<br>En 1970, en 1972, en 1972, en 1972, en 1972, en 1972, en 1972, en 1972, en 1972, en 1972, en 1972, en 1972, en

Plataforma para alojar videos y compartirlos mediante web. Ofrece la opción de compuesta por gestionar los videos, así como mostrar analiticas de visionado y estadísticas de uso. Recomendado para compartir un video en la web y gestionar su acceso.

Es una identidad

### **ONLINE** VIDEO CUTTER

Permite recortar o girar un video rápidamente desde el navegador web, sin tener que darse de alta a un servicio o descargar un programa. Recomendado para realizar una edición básica de un video grabado.

construction of the construction of the construction of the construction of the construction of the construction of the construction of the construction of the construction of the construction of the construction of the co

# **PARA LA CREACIÓN Y GESTIÓN DE AUDIO Y VIDEO**

### HIPPO VIDEO

Permite editar video online sin tener que instalar ningún programa. Ofrece muchas posibilidades de edición, así como la descarga del video una vez finalizado. Recomendado para crear o editar un video directamente desde la web.

### BEARAUDIO **de datos** sobre una persona u

organización,

Permite crear, editar y añadir efectos a los archivos de audio. Funciona directamente desde el navegador ofreciendo la posibilidad de guardar el archivo chuo la posibilit<br>1.1. 1.1. 1.1. en el disco duro del ordenador. Recomendado para editar o manipular un audio sin necesidad de tener instalado un programa específico.

# **PARA LA CREACIÓN Y GESTIÓN DE BLOGS Y PÁGINAS PERSONALES**

### **WORDPRESS**

Permite crear un blog o página web con muchas opciones de edición sin necesidad de tener conocimientos de maquetación web. Ofrece alojamiento gratuito utilizando su propio dominio y herramientas de analitica para posicionar el blog en las primeras posiciones de una búsqueda. Recomendado para crear un blog profesional con idea de ubicarlo en un futuro en un dominio propio.

### organización, en el<br>Dentro de la ciona de la ciona de la ciona de la ciona de la ciona de la ciona de la ciona de la ciona de la c<br>Dentro de la ciona de la ciona de la ciona de la ciona de la ciona de la ciona de la ciona GOOGLE SITES

pública través de la pública través de la pública de la pública de la pública de la pública de la pública de l<br>Desde la pública de la pública de la pública de la pública de la pública de la pública de la pública de la púb

compuesta por Solución de Google para crear una página web simple donde alojar y publicar los contenidos multimedia elaborados. Recomendado para crear un portfolio web personal en muy pocos clicks vinculado a tus archivos almacenados en Drive.

### **PORTFOLIUM**

Permite la crear un portfolio personal sincronizado con las herramientas de Google, Prezi y Linkedin. Además ofrece la posibilidad de interactuar mediante una red social propia donde compartir conocimientos y habilidades. Recomendado para crear un portfolio digital vinculado a empresas y el mundo académico.

# **¿QUÉ ES LA FIRMA NORMALIZADA?**

Es la forma como se introduce el nombre y apellidos en la elaboración de un trabajo académico para que en todos los materiales realizados tengan la misma identificación y puedan ser identificados bajo una misma autoría.

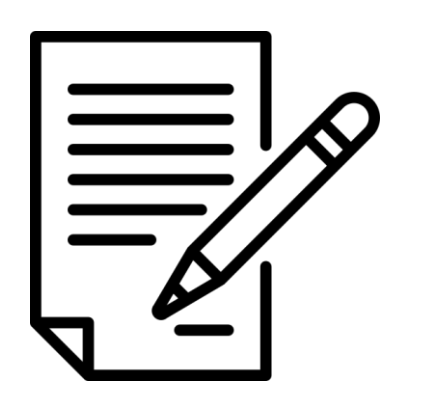

Utilizar una firma normalizada permite:

- Ser correctamente indexados
- Distinguirse de otros autores con nombre iguales
- Aumentar la visibilidad y el factor de impacto de las publicaciones.

# **PARA SABER MÁS...**

Nuestras recomendaciones autoría, perfiles.

Consulta la guía de la Biblioteca UPF **normalización del nombre del autor**

Universidad Pontificia de Salamanca

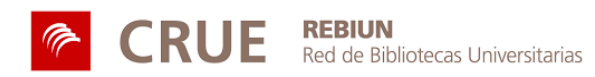

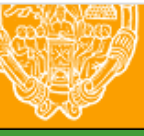

**UNIVERSIDAD PONTIFICIA DE SALAMANCA** 

Servicio de Biblioteca